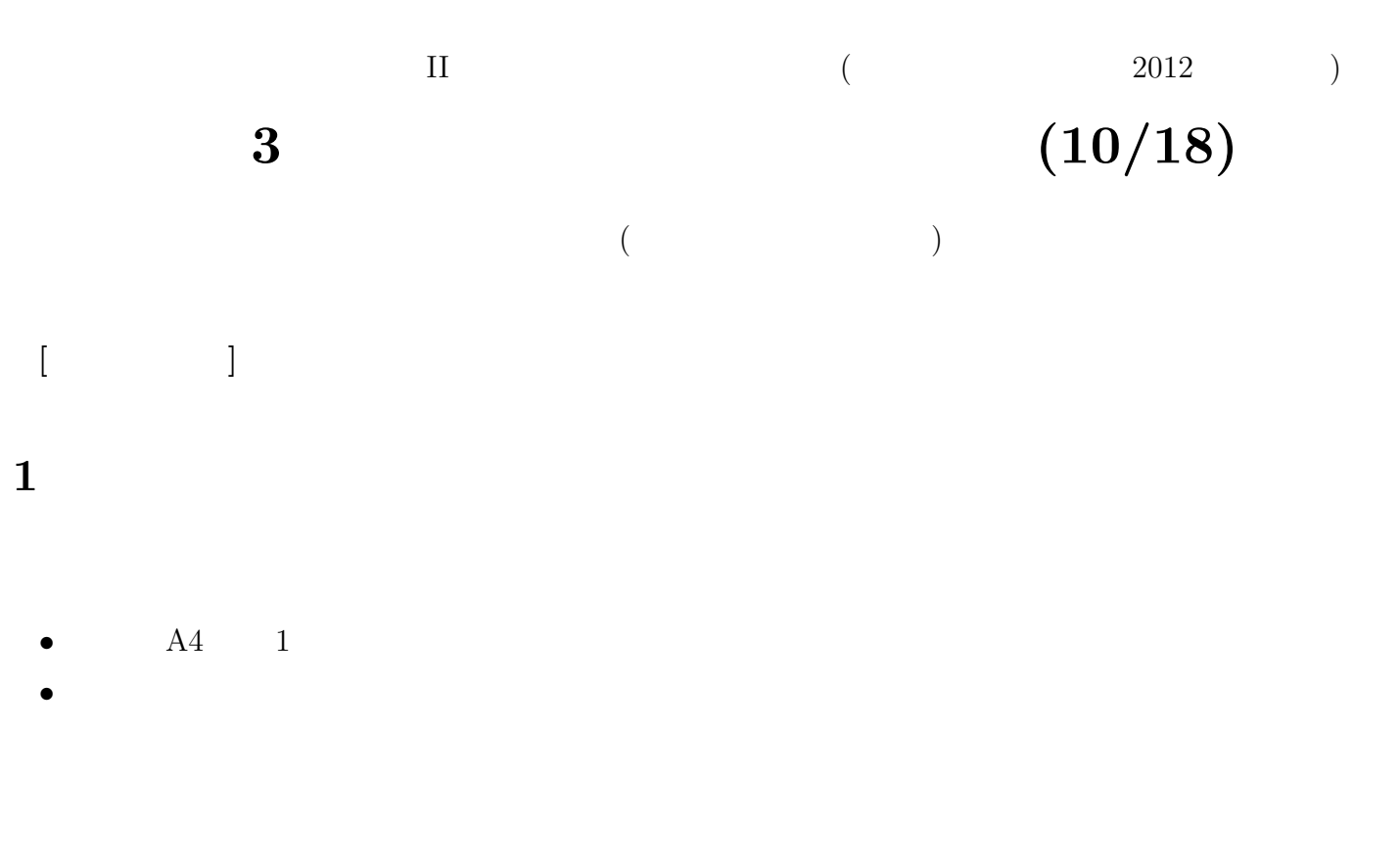

- SSJ  $($   $)$   $\langle$ http://ssjda.iss.u-tokyo.ac.jp/access/choice/*>*
- *•* GeNii (国立情報学研究所) *<*http://ge.nii.ac.jp*>*
- *•* Google Scholar *<*http:// scholar.google.co.jp*>*
- *•* Google *<*http://www.google.co.jp*>*
- *•* 調査主体
- *•* 実施期間
- *•* 名称
- *•* 調査法
- *•* 調査対象
- *•* 報告書などの書誌情報
- 
- <u>• どうやって</u> •<br>• Production of the second state of the second state of the second state of the second state of the second state of the second state of the second state of the second state of the second state of the second state of the

- **2** 既存調査を特定するのに必要な情報
	- *•* 調査主体・連絡先
	- *•* 実施期間
	- (  $)$
	- *•* 調査法
- (  $\qquad \qquad$  )
- Web
- •<br>• <sub>The st</sub>ephane of the state of the state of the state of the state of the state of the state of the state of the

**3** 既存調査の探索

## $3.1$

- *•* 先行研究
- *•* 調査
- *•* 質問文案・回答選択肢

### $3.2$

- 
- *•* 人に聞く
- *•* 入門書・概説書・展望論文
- *•* 芋づる式
- *•* 白書、データブック
- *•* 文献データベース
- 
- •<br>• <sub>The st</sub>ephane with the state of the state of the state of the state of the state of the state of the state of the state of the state of the state of the state of the state of the state of the state of the state of the
- *•* 尺度集

## $($

あたらしい言語表現の使用実態**:** 文化庁「国語に関する世論調査」

# 日本人の社会意識**:** 統計数理研究所「日本人の国民性調査」

**3.3** 先行研究 **(**論文・書籍**)** のデータベース

 $\nu$  //www.sal.tohoku.ac.jp/nik/student/litsurv.html *•* 国立国会図書館サーチ *<*http://iss.ndl.go.jp/*>* • ( ) <http://www6.ninjal.ac.jp/*>* 

(repository)

### **3.4**  $\blacksquare$

- **•** (  $\longrightarrow$  1982)
- **•** (  $\phantom{000}$ , 2001)
- $\bullet$  PSDB\_Mie: *<*http://www.minamis.net/ scale search/mpsbmain.html*>*

### $3.5$

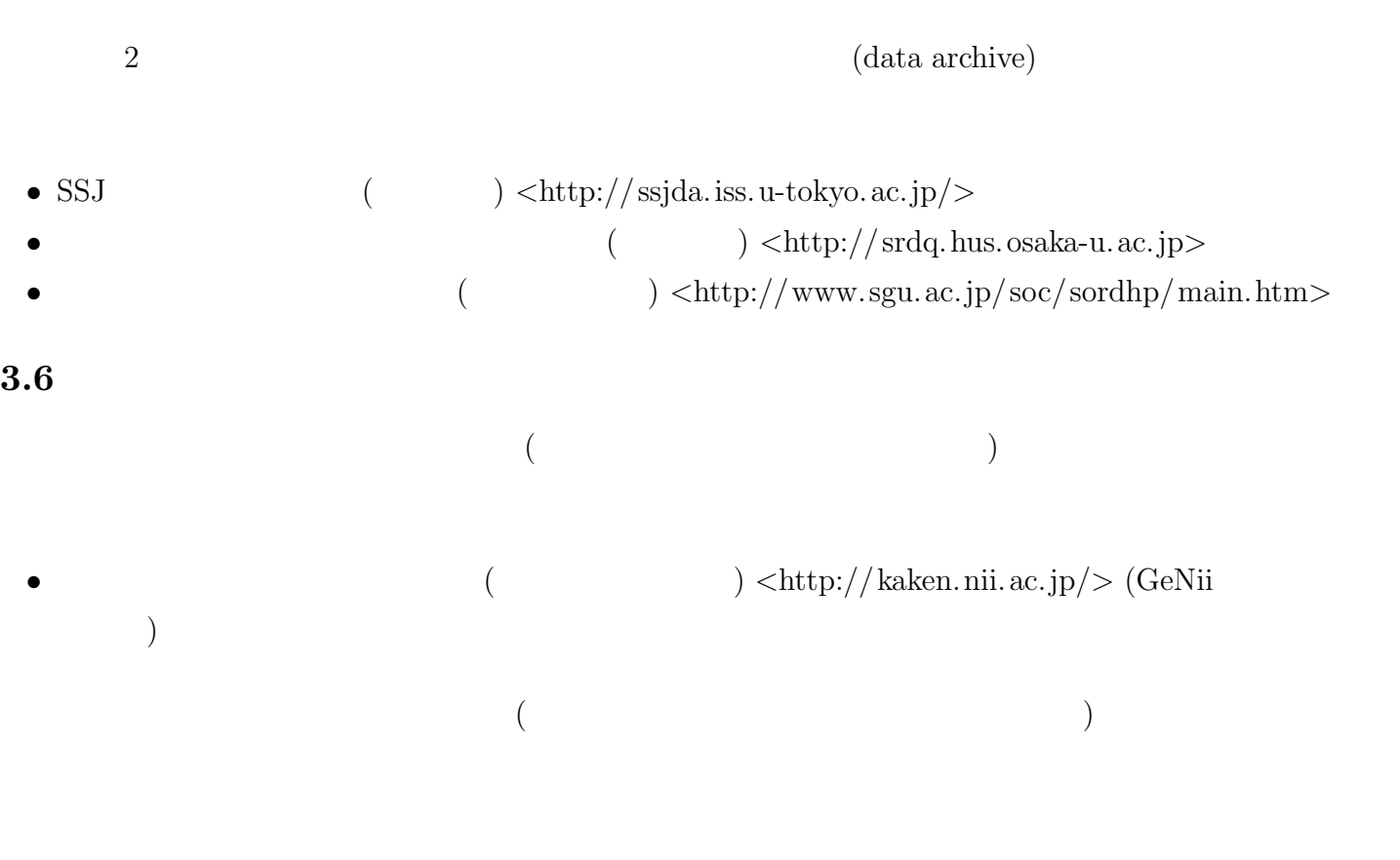

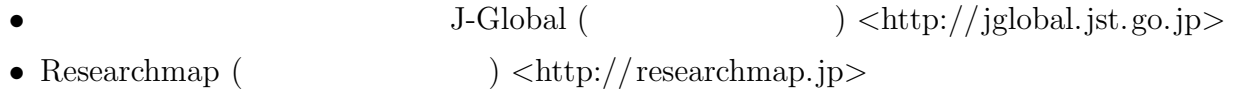

### $3.7$

- **•** WWW (  $\qquad \qquad$  )  $•$  WWW ( ac.jp/~gothit/kanren.html*>*
- $<$ http://www.ninjal.ac.jp/database/>

```
Google Scholar <http://scholar.google.co.jp/>
```
**4** 本人への問い合わせ

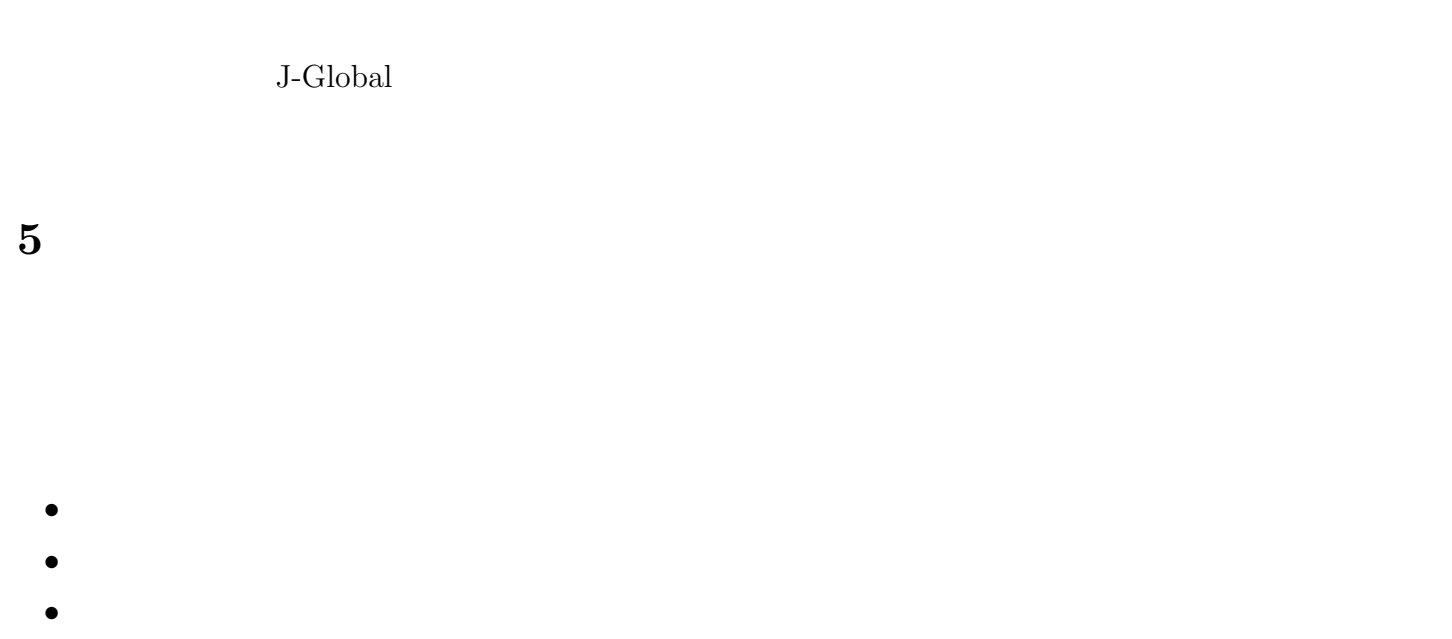

• **• • •**  $\mathbf{a} = \mathbf{b}$ 

**6** 文献

- ( )(2010) SRDQ
- ( )(2000)  $\qquad \qquad$  : 2<br>• (1982)  $\qquad \qquad$  3 •  $(1982)$  3
- ( )(2001) II